## **Aufgabestellung 2. einfache Rechnungen**

Öffne im Calculator eine neue Seite und gib folgende Terme bzw.Gleichungen ein. Schaut bei Bedarf die zugehörigen Videos, notiert euch Hinweise und die Endergebnisse.

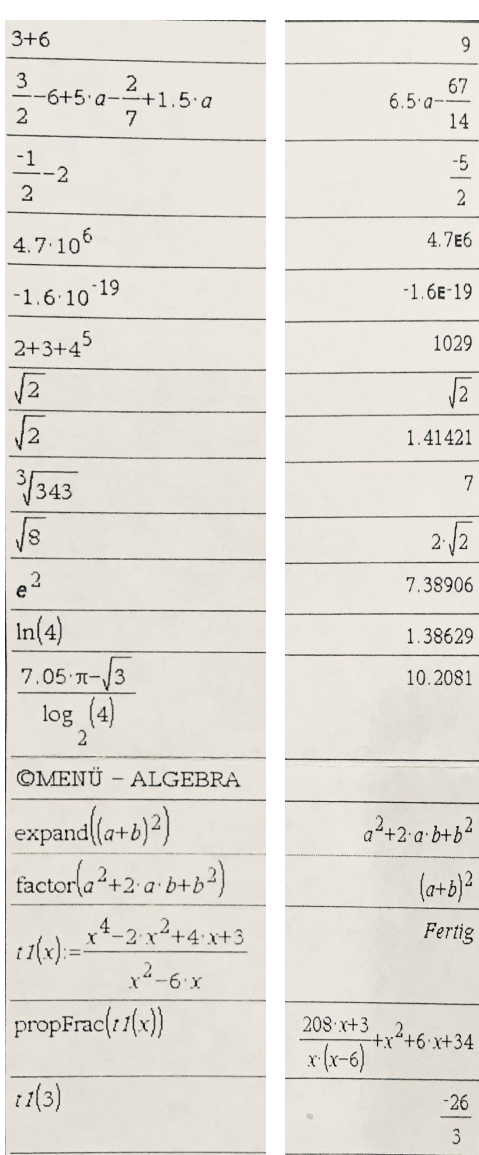

## **Lösung zu 2.**